## シリコンバンド マングランド データ作成日時:20●●年●●月●●日

25mm巾×202mm シルクプリント

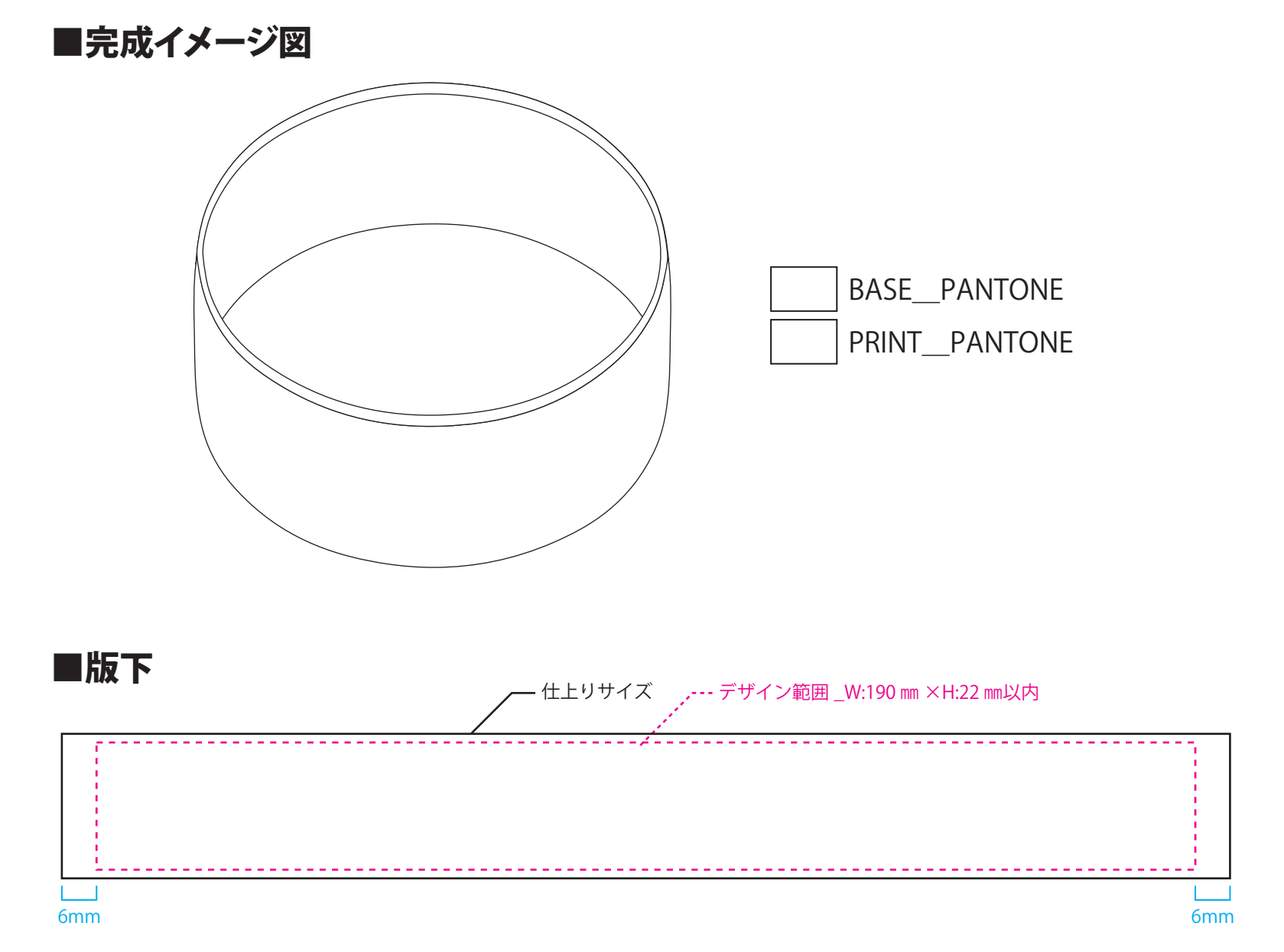

## ※左右12mm以上の隙間が必要です ※版下は黒1Cにて作ってください(完成イメージは実際の色で作ってください)

※「完成イメージ図」と「版下」のロゴ位置等が異なる場合は、版下を基準とします※

## 【データ入稿の注意点】

## ※実寸サイズで作成してください。 ※ご入稿データのファイル名を、半角英数字で保存してください。

①Illustrator cs4以下のパス(ベクター)データ、CMYKカラーにて作成してください。 ②データはデザイン範囲内に作成してください。

③フォント(文字)をアウトライン(図形化)してください。

ブラシやパターンも拡張(図形化)してください。(重くなりすぎる場合などはご相談ください。)

④Illustrator機能の透明、ぼかし、乗算、ドロップシャドウ等は使えません。 ご了承ください。

⑤色指定をPANTONE(Solid Coated)またはDICでご指定ください。 (白や黒、金、銀はそのままご記入ください。)

⑥細かすぎるデザインは、デザインの再現性が低くなりますので予めご了承ください。

⑦ご入稿の際、仕上がりの線が入ったjpgもしくはpdfのデザイン確認用データを - スポール、ニューマン、スポック、マン、アックス、アック

※オーバープリントの設定を行うと意図しない印刷結果になる場合があるので、使用しないでください。(オーバープリント設定は、データチェックの対象外となります。)